## ISPC: clang-based front-end 2014 LLVM Developers' Meeting, Oct 28-29

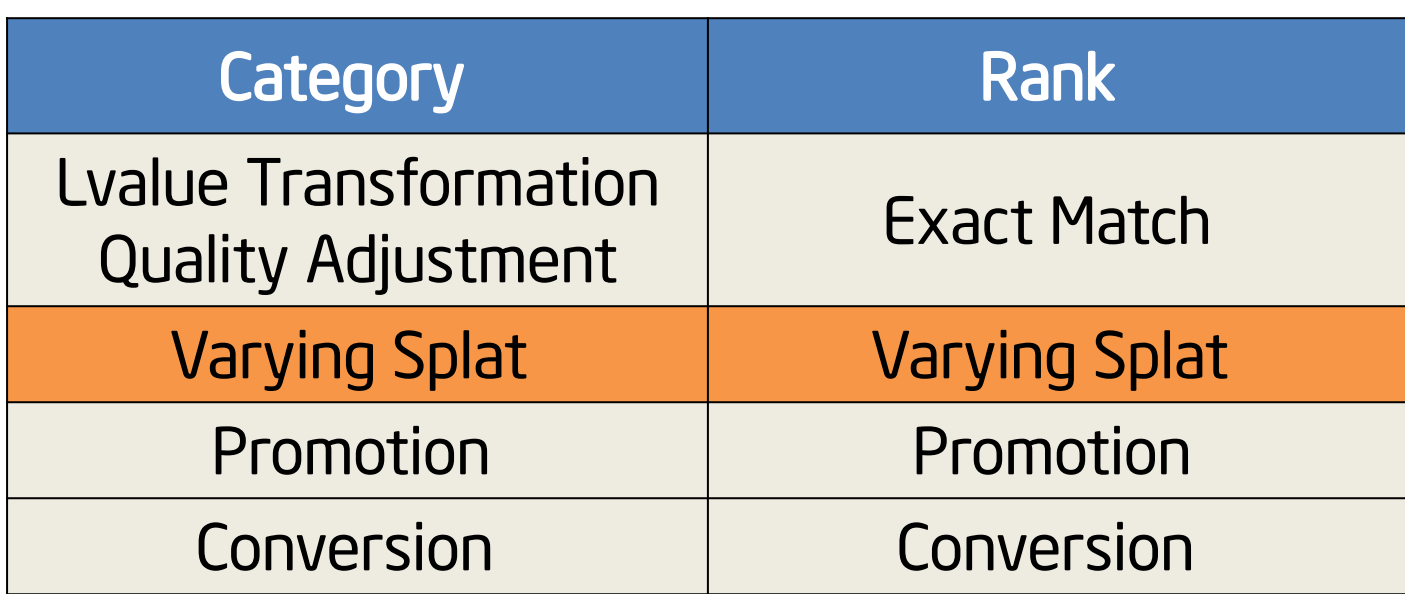

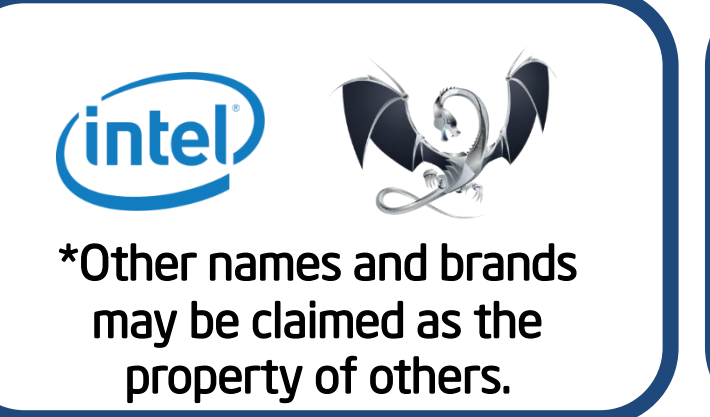

INFORMATION IN THIS DOCUMENT IS PROVIDED "AS IS". NO LICENSE, EXPRESS OR IMPLIED, BY ESTOPPEL OR OTHERWISE, TO ANY INTELLECTUAL PROPERTY RIGHTS IS GRANTED BY THIS DOCUMENT. INTEL ASSUMES NO LIABILITY WHATSOEVER AND INTEL D INFORMATION INCLUDING LIABILITY OR WARRANTIES RELATING TO FITNESS FOR A PARTICULAR PURPOSE, MERCHANTABILITY, OR INFRINGEMENT OF ANY PATENT, COPYRIGHT OR OTHER INTELLECTUAL PROPERTY RIGHT. Software and workloads used in performance tests may have been optimized for performance only on Intel microprocessors. Performance tests, such as SYSmark and MobileMark, are measured using specific computer systems, compo results to vary. You should consult other information and performance tests to assist you in fully evaluating your contemplated purchases, including the performance of that products. Copyright ° 2014, Intel Corporation. Al the Intel logo are trademarks of Intel Corporation in the U.S. and other countries. Intel's compilers may or may not optimizations that are not unique to Intel microprocessors. These optimizations include SSE2, SSE3, and S Intel does not guarantee the availability, functionality, or effectiveness of any optimization on microprocessors not manufactured by Intel. Microprocessor-dependent optimizations in this product are intended for use with microprocessors. Please refer to the applicable product User and Reference Guides for more information regarding the specific instruction sets covered by this notice.

## **Legal Disclaimer**

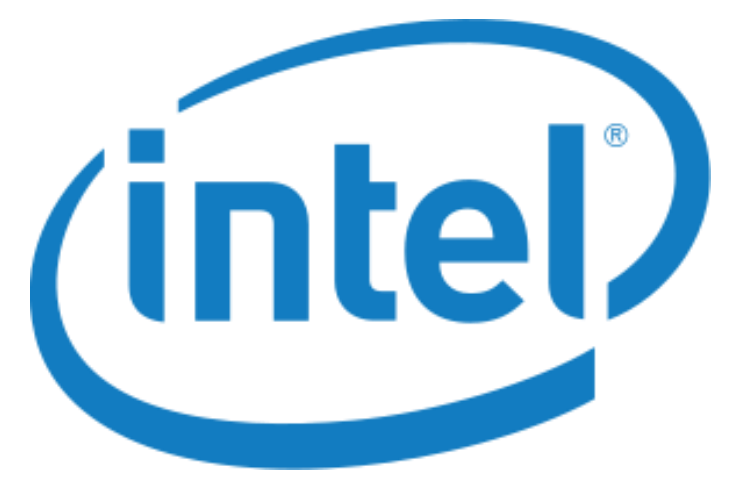

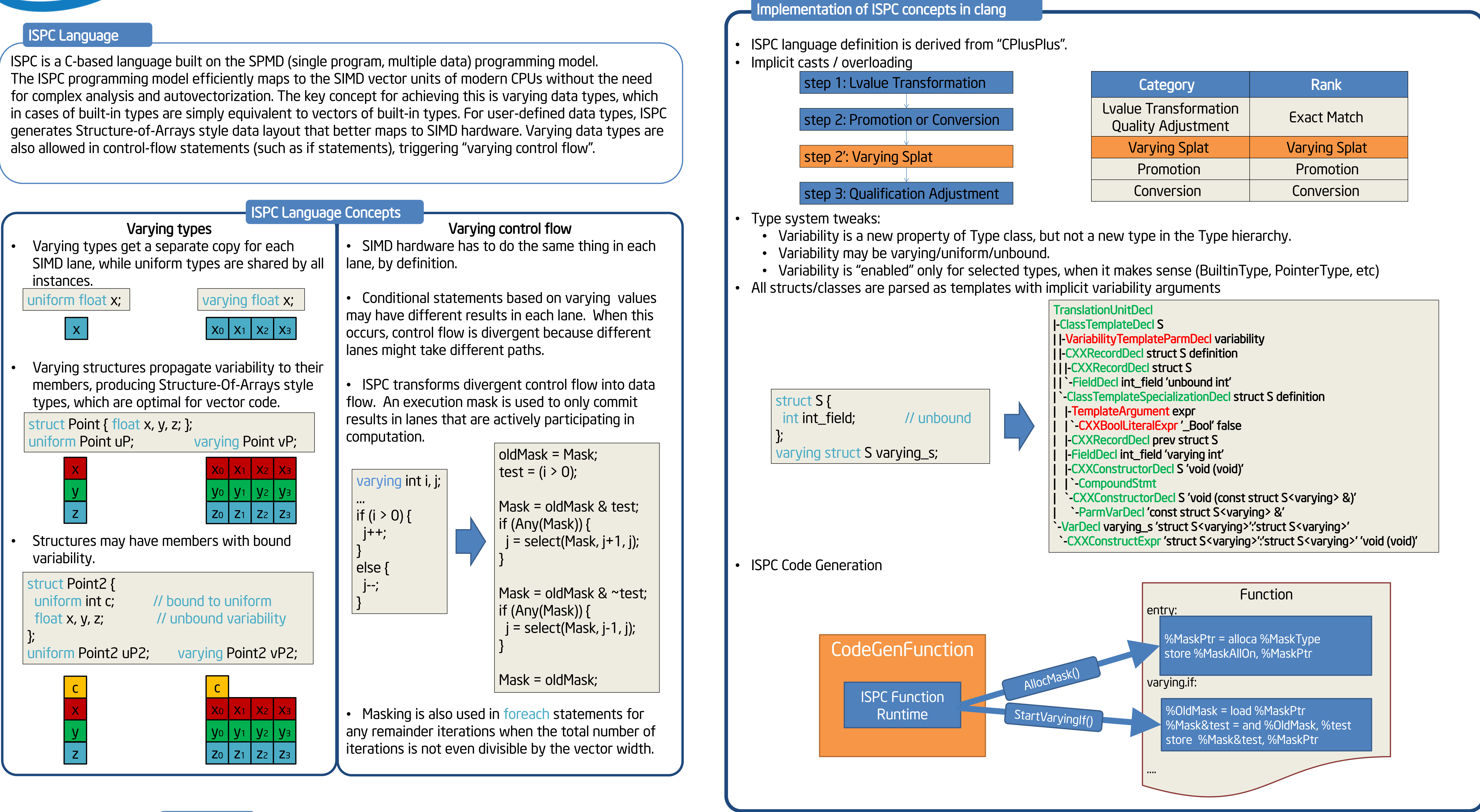